## **Systemoptionen - Tab |Galerien|**

Auf Systemoptionen-Reiter |Galerien| werden Voreinstellungen zu Galerie- und Präsentationsvorlagen sowie zu Medienbäumen vorgenommen, die Benutzung und Erscheinungsbild des Hauptfenster-Reiters [|Präsentation|](http://www.onyxwiki.net/doku.php?id=maintab_presentation) betreffen.

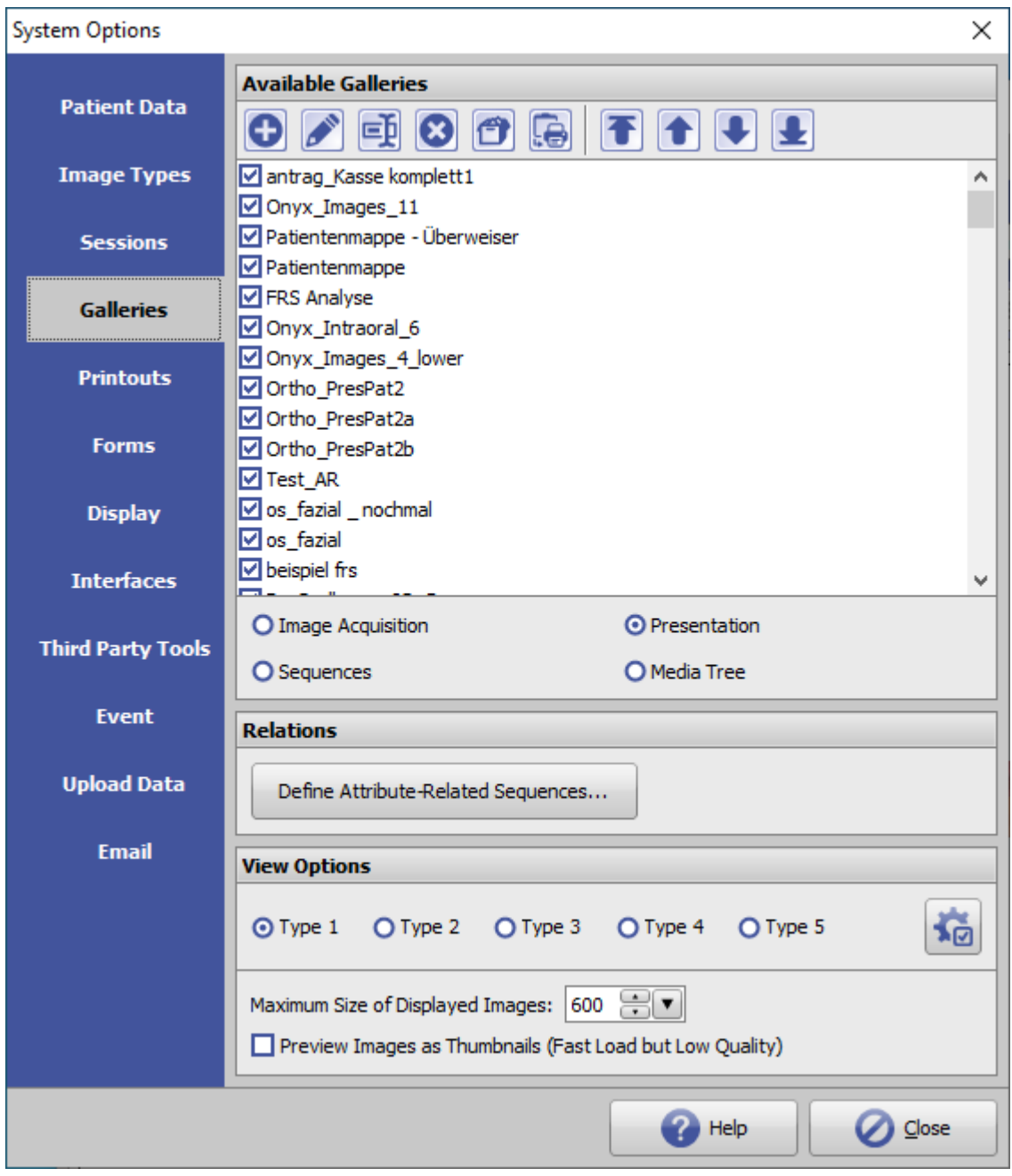

[Click auf Reiter öffnet zugehörigen Wiki-Seite]

## **Panel Verfügbare Templates**

► Listenansicht aller verfügbaren Templates vom Typ

- Bildaufnahme-Galerie
- Präsentation
- Dia-Sequenz
- Medienbaum
- ► Tasten für die bearbeitung der Listeneinträge

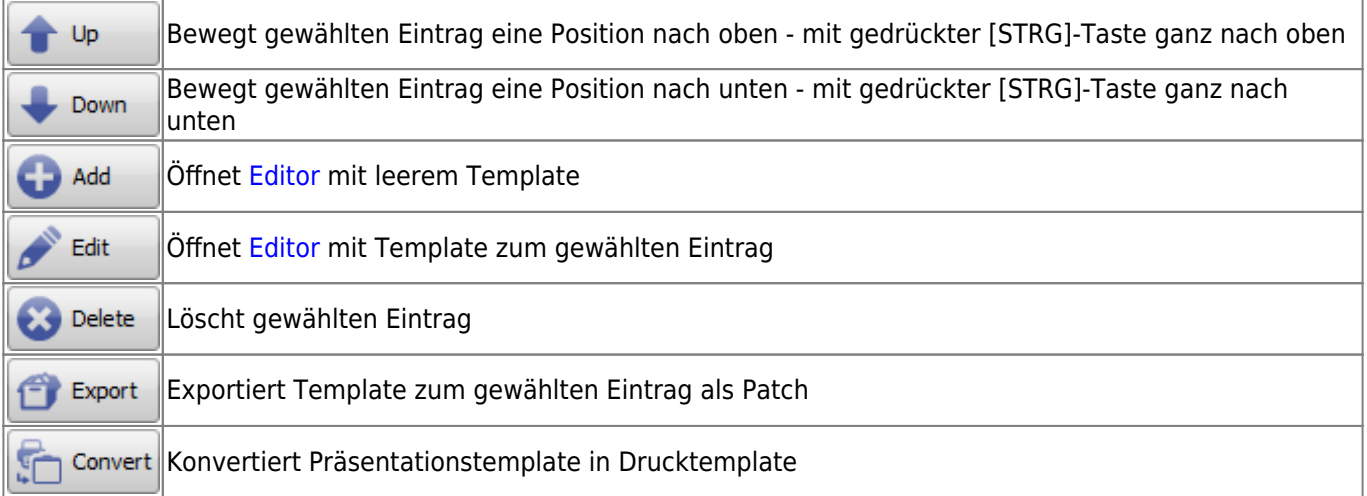

## **Panel Relationen**

Erlaubt die Definition von Sequenzen in Abhängigkeit von Befundattributen.

## **Panel Darstellungsoptionen**

From: <http://www.onyxwiki.net/>- **[OnyxCeph³™ Wiki]**

Permanent link: **[http://www.onyxwiki.net/doku.php?id=tab\\_galleries&rev=1613570016](http://www.onyxwiki.net/doku.php?id=tab_galleries&rev=1613570016)**

Last update: **2021/02/17 14:53**

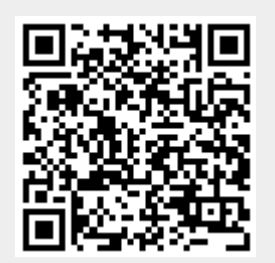